## **Demandes**

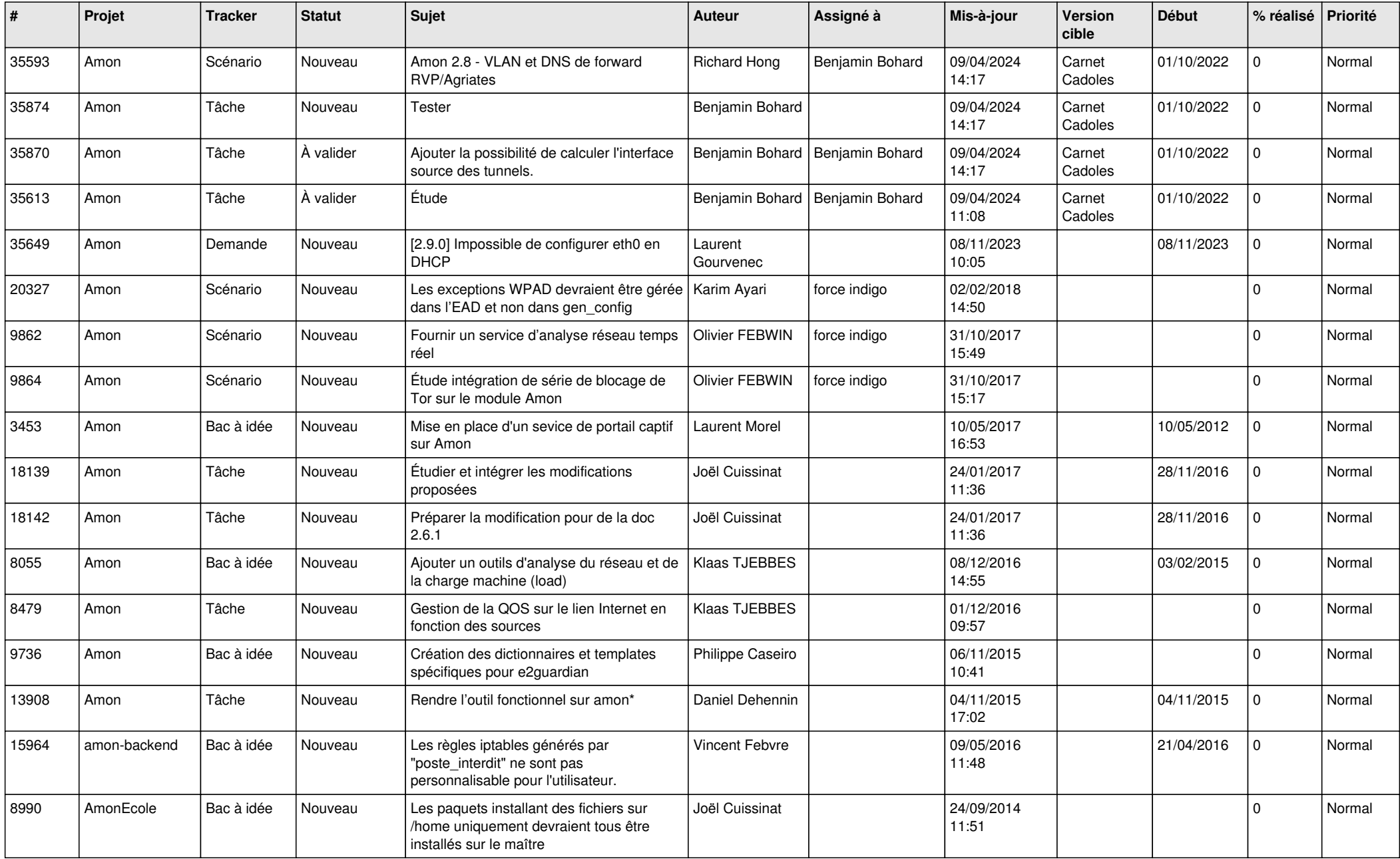

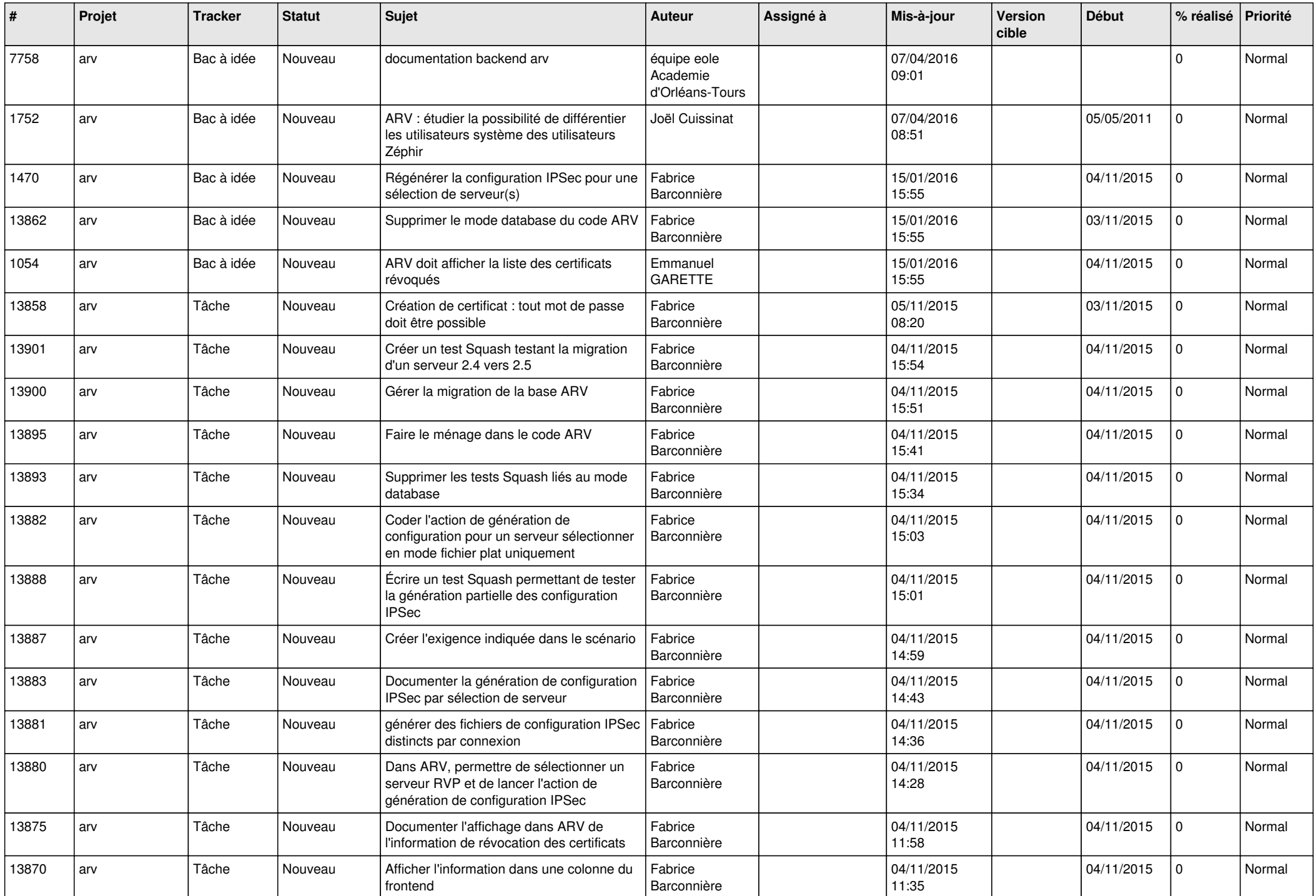

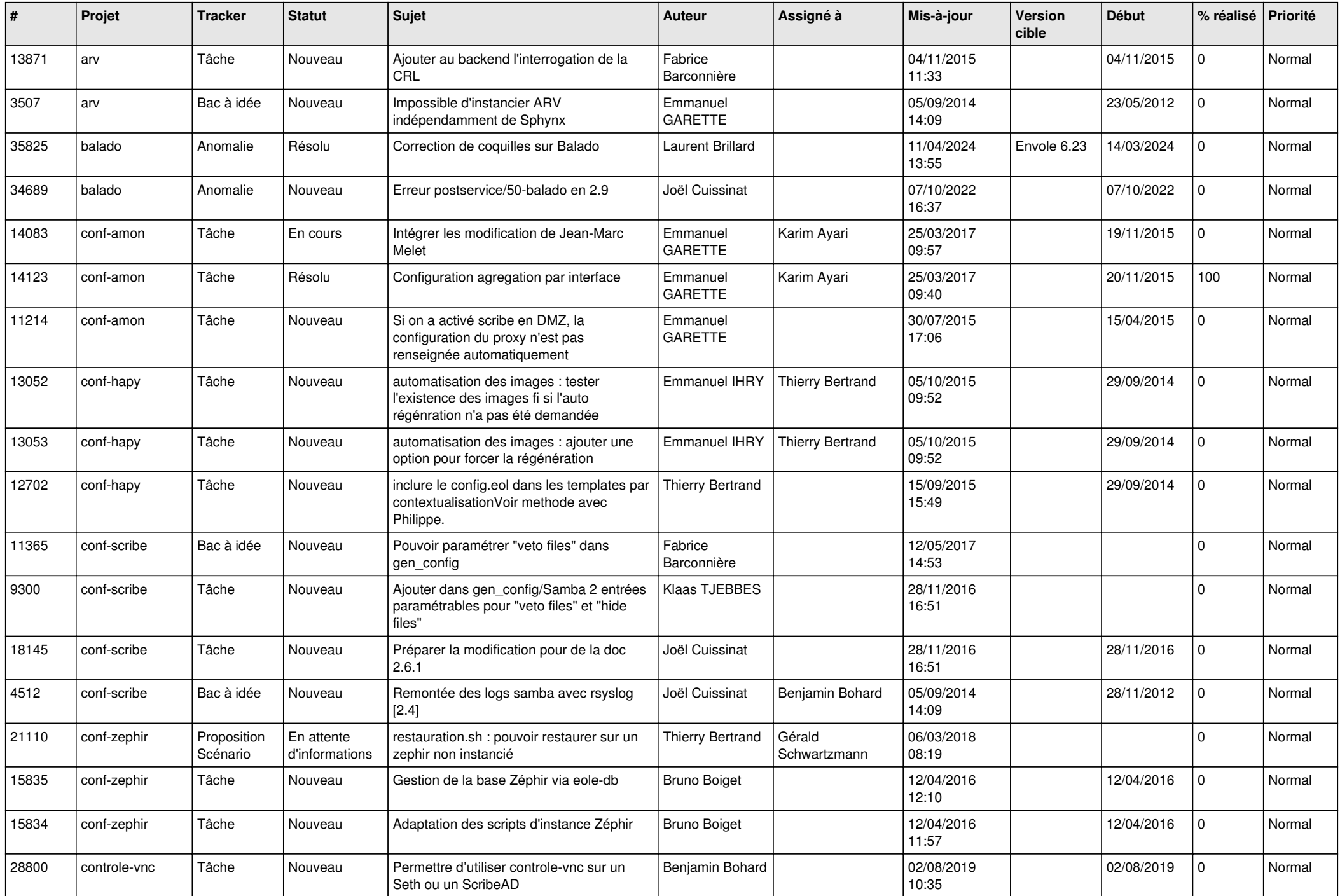

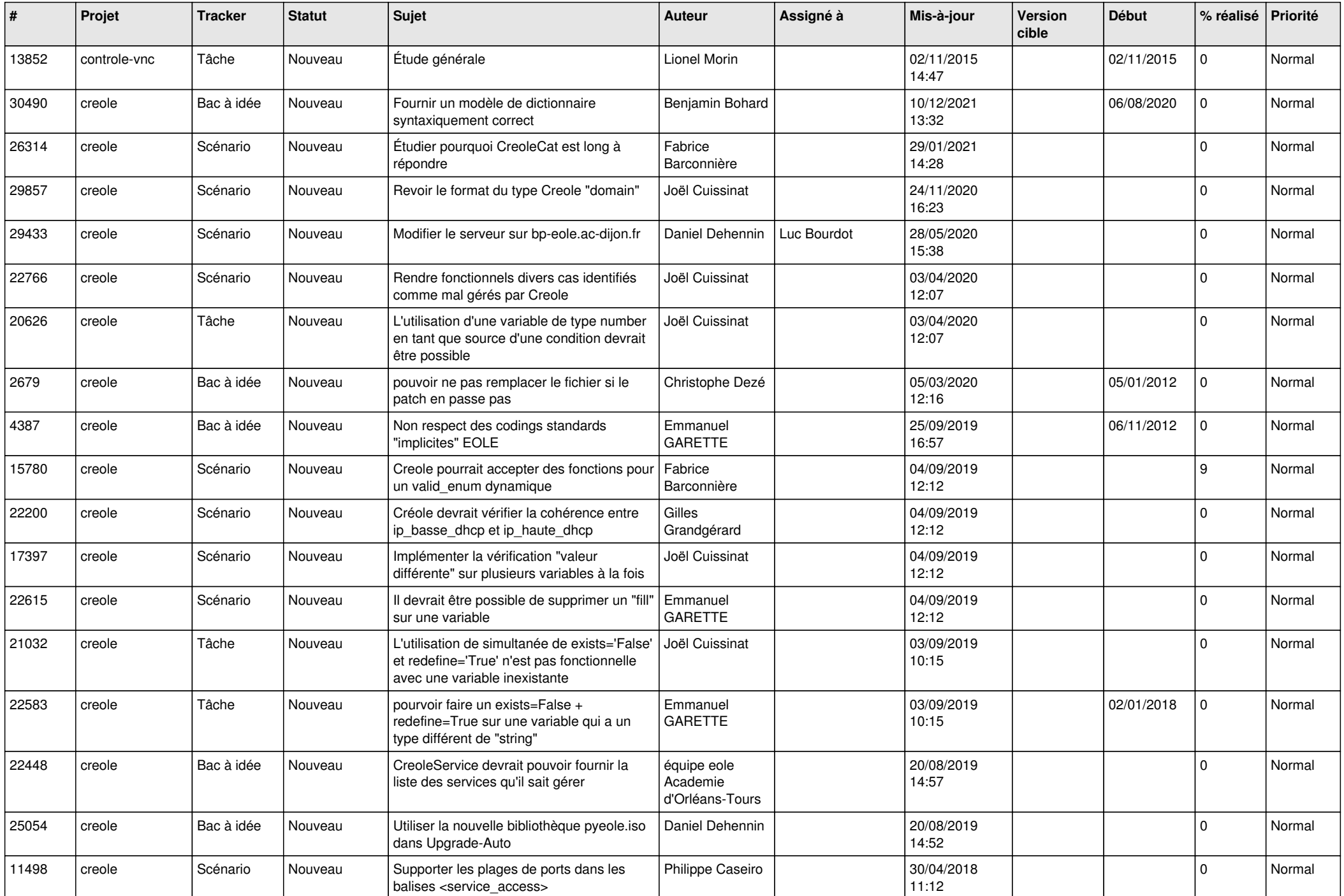

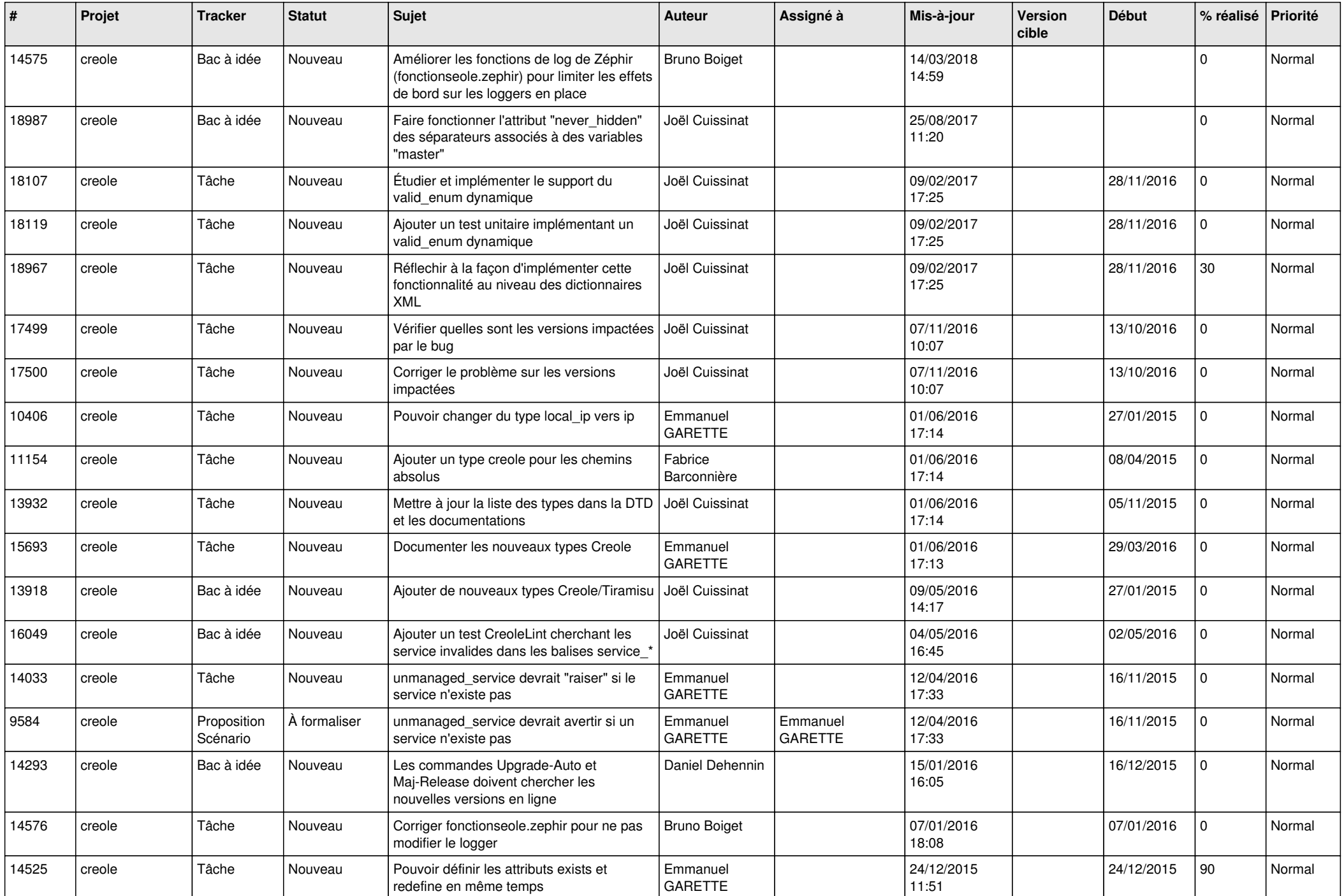

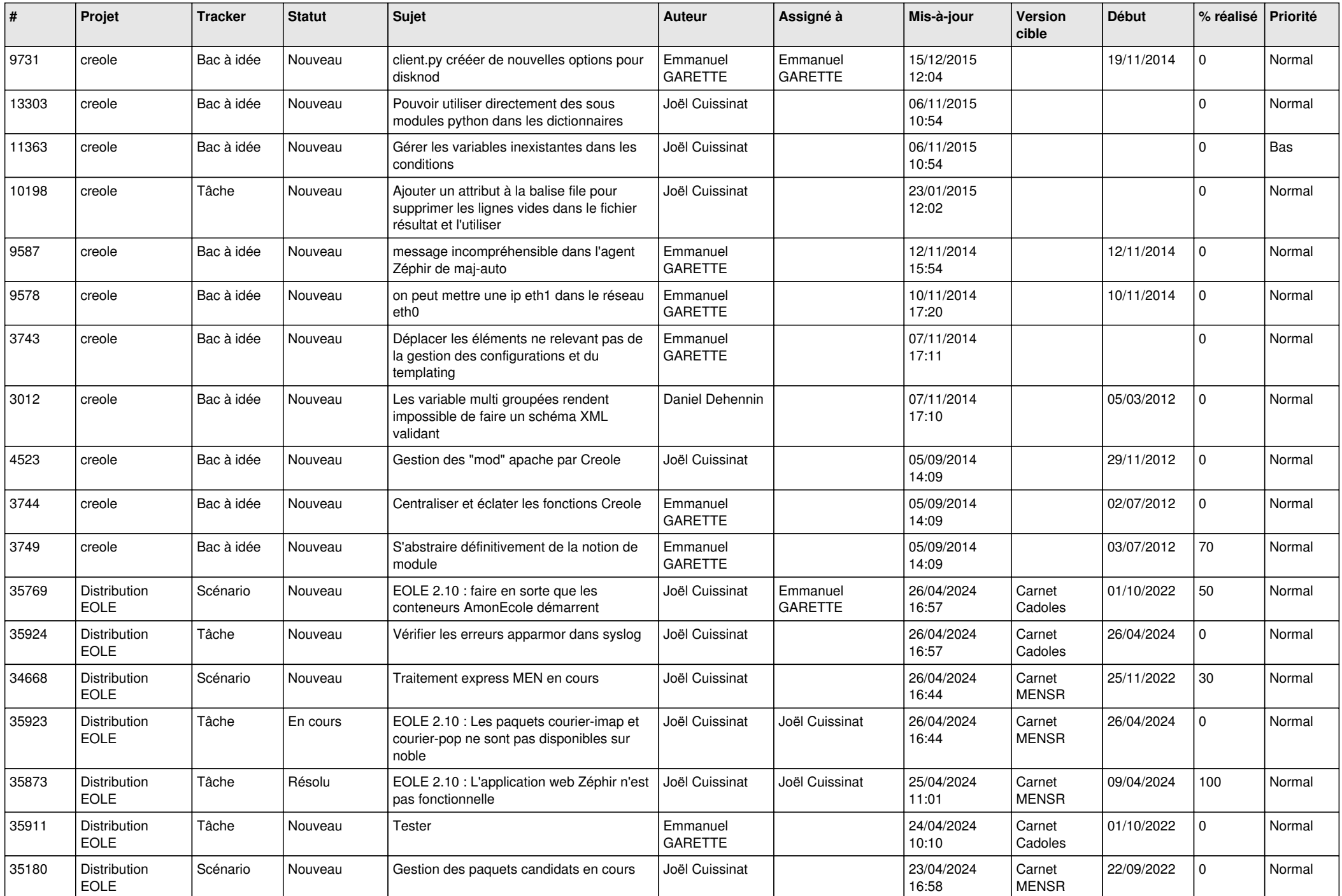

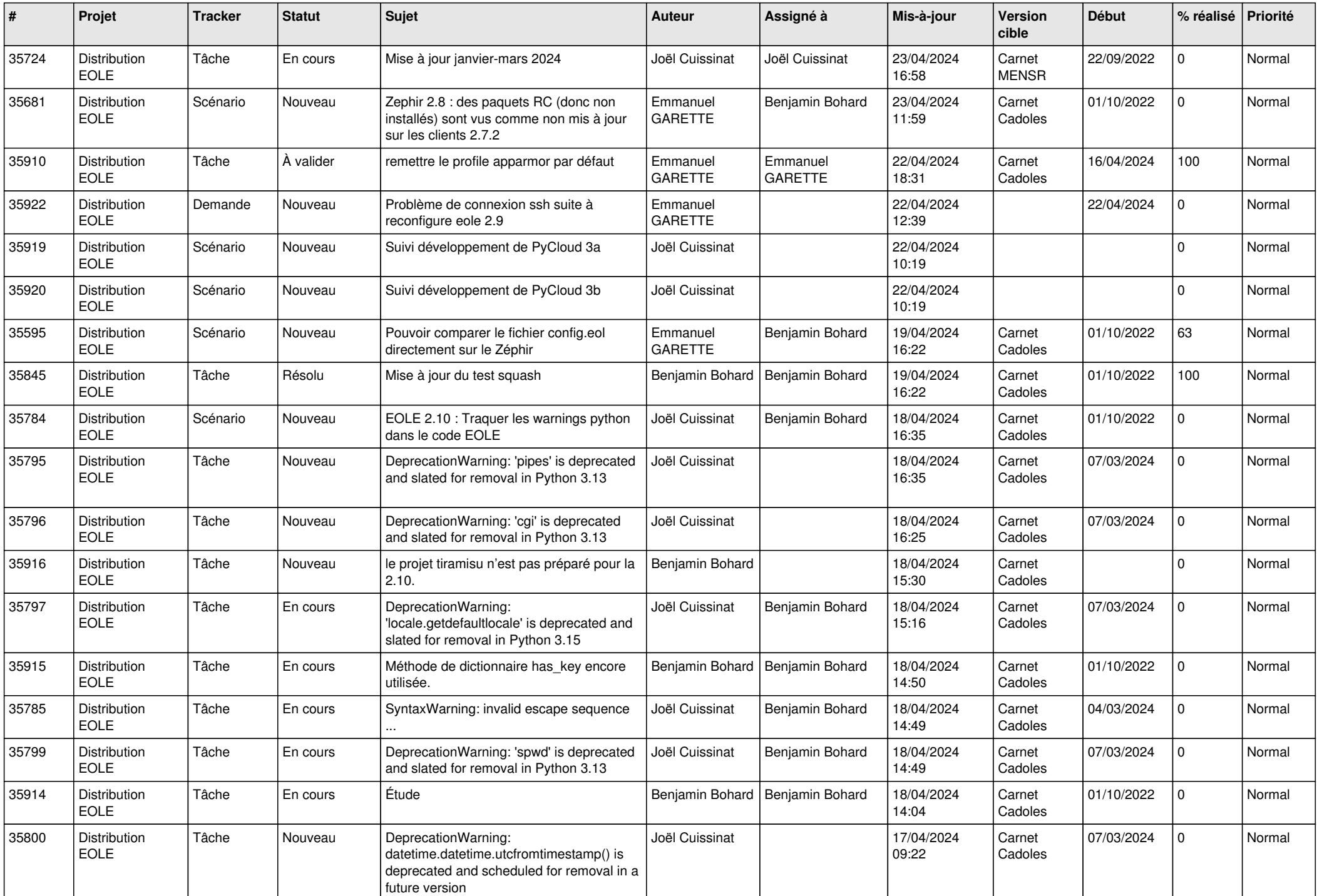

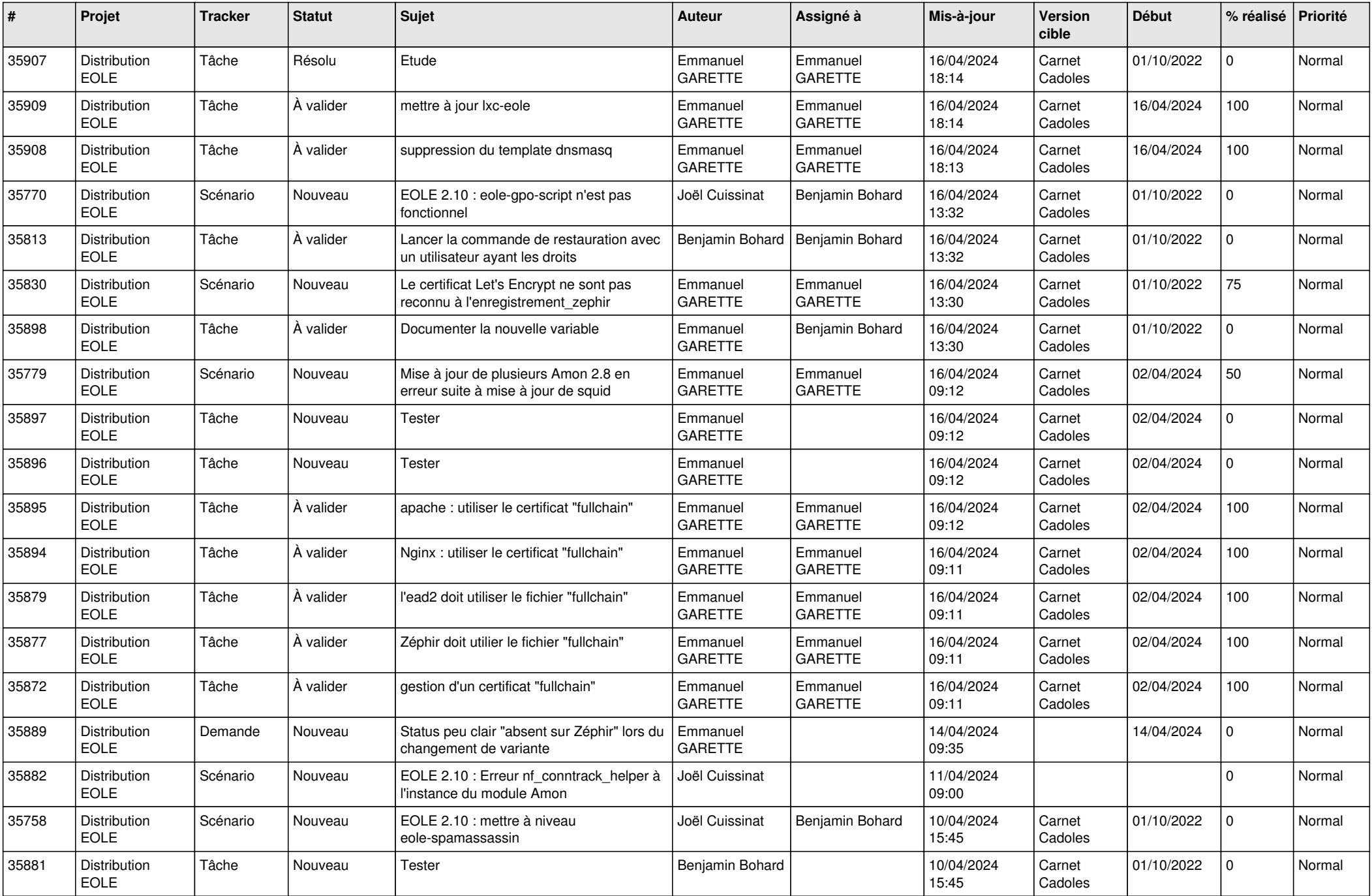

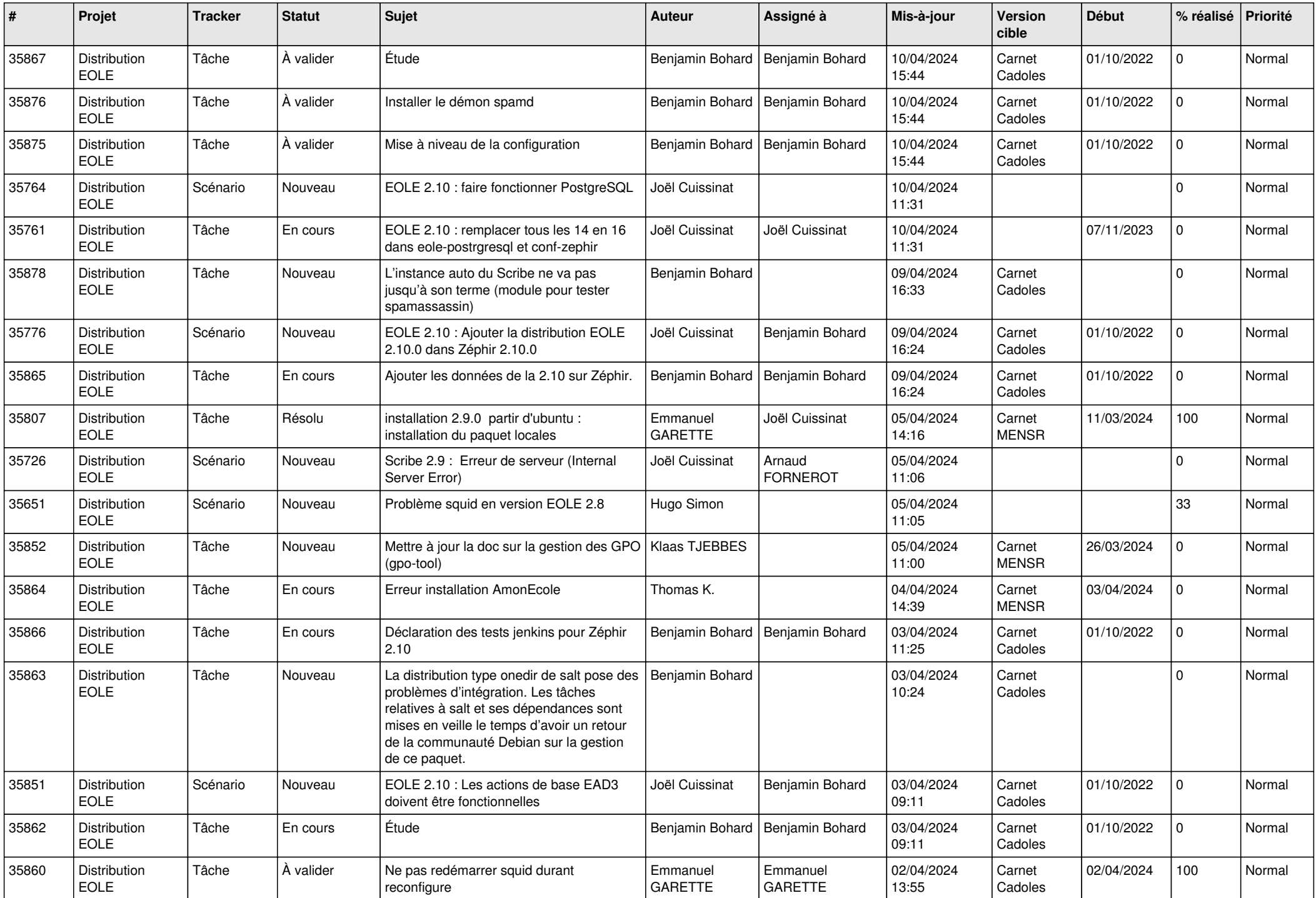

![](_page_9_Picture_757.jpeg)

![](_page_10_Picture_661.jpeg)

![](_page_11_Picture_662.jpeg)

![](_page_12_Picture_712.jpeg)

![](_page_13_Picture_669.jpeg)

![](_page_14_Picture_620.jpeg)

![](_page_15_Picture_590.jpeg)

![](_page_16_Picture_627.jpeg)

![](_page_17_Picture_681.jpeg)

![](_page_18_Picture_564.jpeg)

![](_page_19_Picture_633.jpeg)

![](_page_20_Picture_631.jpeg)

![](_page_21_Picture_662.jpeg)

![](_page_22_Picture_650.jpeg)

![](_page_23_Picture_603.jpeg)

![](_page_24_Picture_680.jpeg)

![](_page_25_Picture_624.jpeg)

![](_page_26_Picture_606.jpeg)

![](_page_27_Picture_627.jpeg)

![](_page_28_Picture_97.jpeg)

**...**